## 2010 12 10 1 10

### PDF and  $R$

https://www.100test.com/kao\_ti2020/646/2021\_2022\_\_E5\_AF\_8C\_ E6\_BA\_90\_E5\_8E\_BF2\_c59\_646313.htm 2010

 $[2009]7$ 

 $2010$ 

# $[2009]16$

 $5\%$ 

# 1 2009 12 10 2010 1 10 2

www.ynrsks.cn www.ynrsksw.net www.ynrsksw.com

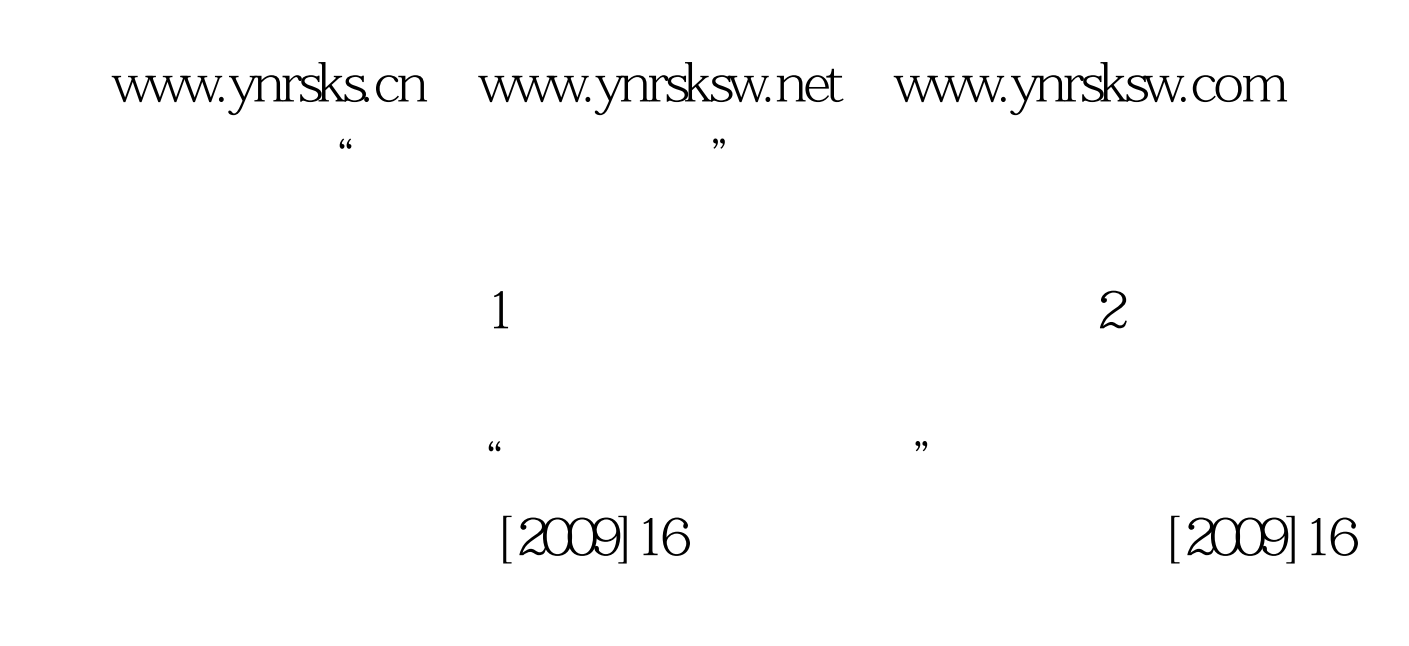

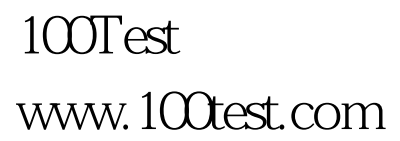